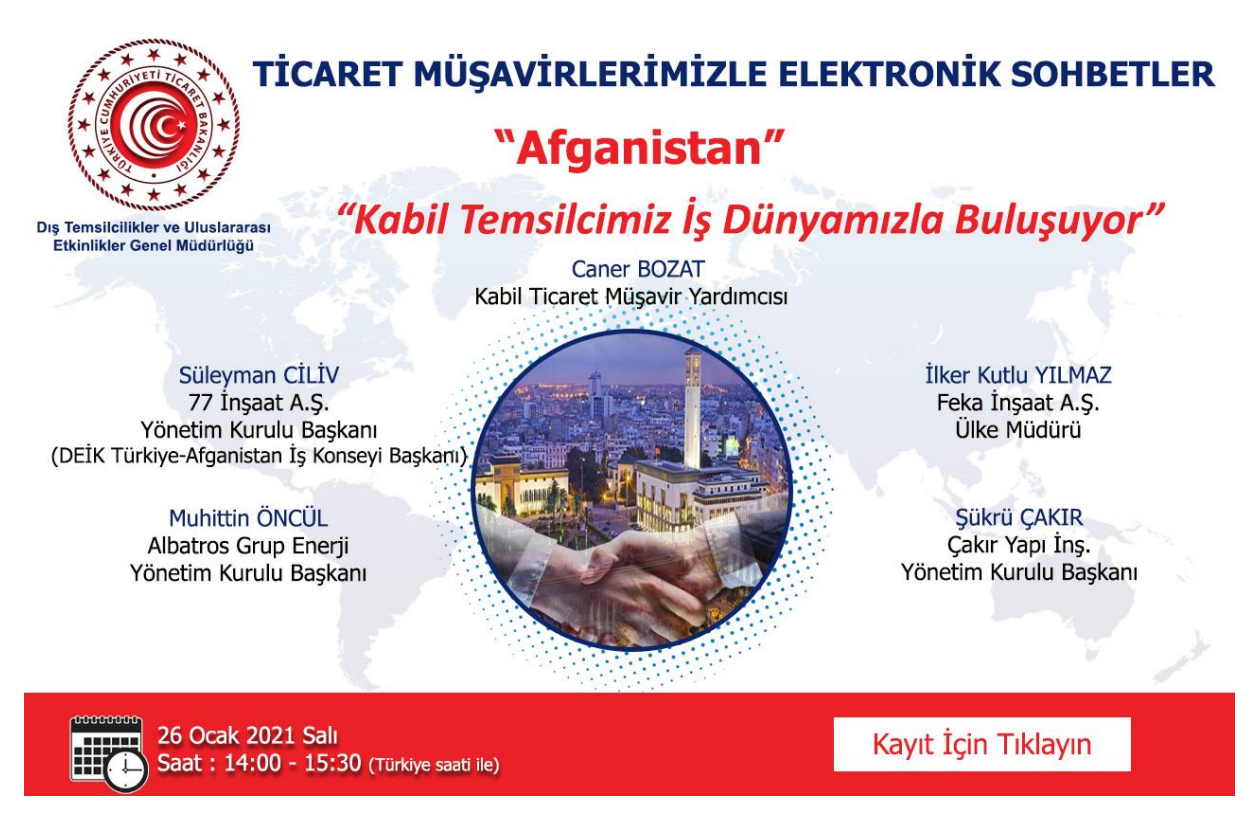

Sohbet toplantısı "Microsoft Teams" uygulaması üzerinden gerçekleştirilecektir. Toplantıya yukarıdaki linke tıklayarak kayıt olmak suretiyle katılabilirsiniz *(Internet Explorer tarayıcısı desteklememektedir).* Microsoft Teams uygulaması bilgisayarlara yüklenebileceği gibi web üzerinden de katılım mümkündür. Sohbet toplantısının akıllı mobil cihazlardan takip edilebilmesi için ise Microsoft Teams uygulamasının mobil cihazlara indirilmesi gerekmektedir.

Afganistan Toplantısı Kısa Link : https://bit.ly/3qCnLyK